## Package 'sccomp'

April 28, 2025

Title Tests differences in cell-type proportion for single-cell data, robust to outliers

Version 2.0.0

Description A robust and outlier-aware method for testing differences in cell-type proportion in single-cell data. This model can infer changes in tissue composition and heterogeneity, and can produce realistic data simulations based on any existing dataset. This model can also transfer knowledge from a large set of integrated datasets to increase accuracy further.

License GPL-3

URL <https://github.com/MangiolaLaboratory/sccomp>

BugReports <https://github.com/MangiolaLaboratory/sccomp/issues>

Encoding UTF-8

Roxygen list(markdown = TRUE)

RoxygenNote 7.3.3

**Depends** R  $(>= 4.2.0)$ 

Imports instantiate (>= 0.2.3), stats, SingleCellExperiment, parallel, dplyr, tidyr, purrr, magrittr, rlang, tibble, boot, lifecycle, tidyselect, utils, ggplot2, ggrepel, patchwork, forcats, readr, scales, stringr, glue, crayon

Suggests knitr, rmarkdown, BiocStyle, testthat (>= 3.0.0), markdown, loo, prettydoc, tidyseurat, tidySingleCellExperiment, bayesplot, posterior

#### Additional\_repositories <https://mc-stan.org/r-packages/>

#### SystemRequirements CmdStan

(https://mc-stan.org/users/interfaces/cmdstan)

biocViews Bayesian, Regression, DifferentialExpression, SingleCell, Metagenomics, FlowCytometry, Spatial

LazyData true

VignetteBuilder knitr

git\_url https://git.bioconductor.org/packages/sccomp

git\_branch RELEASE\_3\_21

<span id="page-1-0"></span>2 counts\_obj

git\_last\_commit a466882 git\_last\_commit\_date 2025-04-15 Repository Bioconductor 3.21 Date/Publication 2025-04-27 Author Stefano Mangiola [aut, cre] Maintainer Stefano Mangiola <mangiolastefano@gmail.com>

### **Contents**

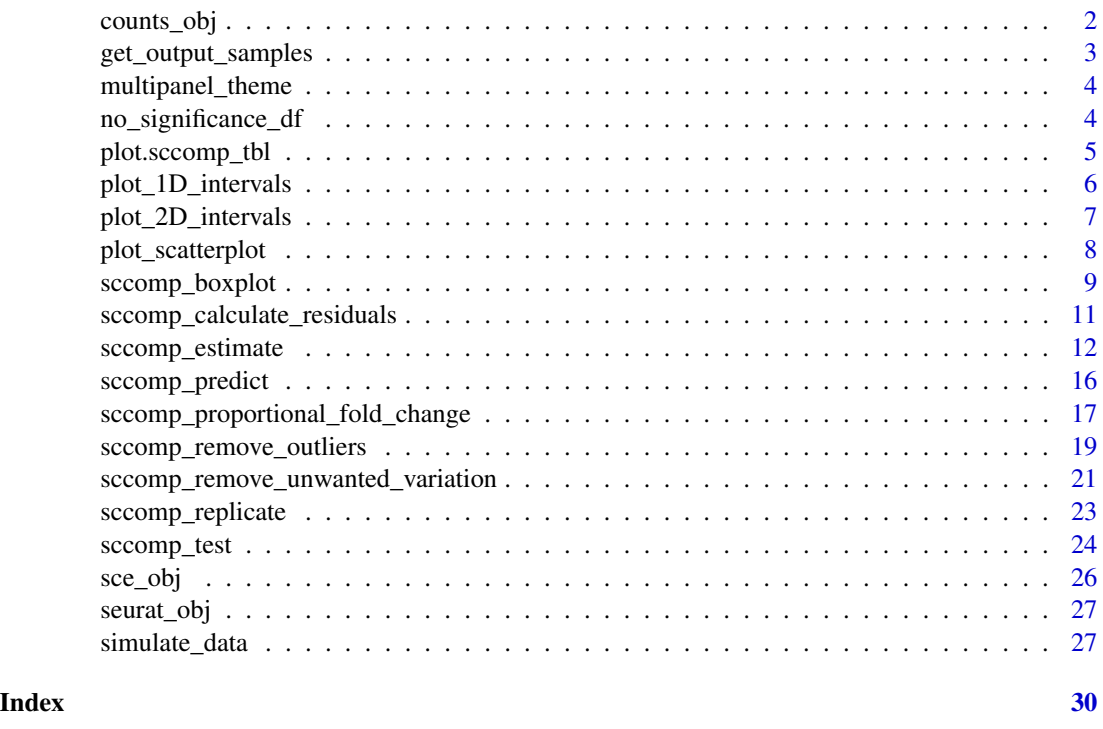

counts\_obj *counts\_obj*

#### Description

A tidy example dataset containing cell counts per cell group (cluster), sample, and phenotype for differential analysis. This dataset represents the counts of cells in various phenotypes and cell groups across multiple samples.

#### Usage

data(counts\_obj)

#### <span id="page-2-0"></span>Format

A tidy data frame with the following columns:

- sample: Factor, representing the sample identifier.
- type: Factor, indicating the sample type (e.g., benign, cancerous).
- phenotype: Factor, representing the cell phenotype (e.g., B\_cell, HSC, etc.).
- count: Integer, representing the number of cells for each cell group within each sample.
- cell\_group: Factor, representing the cell group (e.g., BM, B1, Dm, etc.).

#### Value

A tibble representing cell counts per cluster, with columns for sample, type, phenotype, cell group, and counts.

get\_output\_samples *Get Output Samples from a Stan Fit Object*

#### Description

This function retrieves the number of output samples from a Stan fit object, supporting different methods (MHC and Variational) based on the available data within the object.

#### Usage

get\_output\_samples(fit)

#### Arguments

fit A stanfit object, which is the result of fitting a model via Stan.

#### Value

The number of output samples used in the Stan model. Returns from MHC if available, otherwise from Variational inference.

```
# Assuming 'fit' is a stanfit object obtained from running a Stan model
print("samples_count = get_output_samples(fit)")
```
<span id="page-3-0"></span>multipanel\_theme *multipanel\_theme*

#### Description

A custom ggplot2 theme used for creating publication-quality multi-panel plots. This theme modifies the appearance of plots by adjusting text sizes, spacing between panels, and axis formatting, ensuring better readability for complex figures.

#### Usage

```
data(multipanel_theme)
```
#### Format

A ggplot2 theme with the following adjustments:

- text: Font size adjustments for plot titles, axis labels, and legend text.
- panel.spacing: Adjusts the spacing between panels in multi-panel plots.
- axis.text: Customises axis text appearance for better readability.

#### Value

A ggplot2 theme object.

no\_significance\_df *no\_significance\_df*

#### Description

A small example dataset containing cell counts across samples, conditions, and cell groups. This dataset is used to demonstrate the use of sccomp functions in scenarios where there is no significant difference in cell composition between conditions.

#### Usage

```
data(no_significance_df)
```
#### Format

A tibble with the following columns:

- sample: Character. Identifier for each sample.
- condition: Character. Experimental condition or group (e.g., "X" or "Y").
- cell\_group: Character. Cell group or cell type (e.g., "A", "B").
- count: Numeric. Count of cells in the given sample, condition, and cell group.

#### <span id="page-4-0"></span>plot.sccomp\_tbl 5

#### Value

A tibble with 34 rows and 4 columns: sample, condition, cell\_group, and count.

#### Examples

```
data(no_significance_df)
head(no_significance_df)
```
plot.sccomp\_tbl *plot*

#### Description

This function plots a summary of the results of the model.

#### Usage

```
## S3 method for class 'sccomp_tbl'
plot(
  x,
  significance_threshold = 0.05,
  test_composition_above_logit_fold_change = attr(.data,
    "test_composition_above_logit_fold_change"),
  ...
)
```
#### Arguments

x A tibble including a cell\_group name column | sample name column | read counts column | factor columns | Pvalue column | a significance column

significance\_threshold

Numeric value specifying the significance threshold for highlighting differences. Default is 0.025.

```
test_composition_above_logit_fold_change
```
A positive integer. It is the effect threshold used for the hypothesis test. A value of 0.2 correspond to a change in cell proportion of 10% for a cell type with baseline proportion of 50%. That is, a cell type goes from 45% to 50%. When the baseline proportion is closer to 0 or 1 this effect thrshold has consistent value in the logit uncontrained scale.

... For internal use

#### Value

A ggplot

```
print("cmdstanr is needed to run this example.")
# Note: Before running the example, ensure that the 'cmdstanr' package is installed:
# install.packages("cmdstanr", repos = c("https://stan-dev.r-universe.dev/", getOption("repos")))
 if (instantiate::stan_cmdstan_exists()) {
    data("counts_obj")
   estimate = sccomp_estimate(
     counts_obj,
      ~ type, ~1, sample, cell_group, count,
```

```
)
  # estimate |> plot()
}
```
 $cores = 1$ 

plot\_1D\_intervals *Plot 1D Intervals for Cell-group Effects*

#### Description

This function creates a series of 1D interval plots for cell-group effects, highlighting significant differences based on a given significance threshold.

#### Usage

```
plot_1D_intervals(
  .data,
  significance_threshold = 0.05,
  test_composition_above_logit_fold_change = attr(.data,
    "test_composition_above_logit_fold_change")
\lambda
```
#### Arguments

.data Data frame containing the main data.

```
significance_threshold
```
Numeric value specifying the significance threshold for highlighting differences.

```
test_composition_above_logit_fold_change
```
A positive integer. It is the effect threshold used for the hypothesis test. A value of 0.2 correspond to a change in cell proportion of 10% for a cell type with baseline proportion of 50%. That is, a cell type goes from 45% to 50%. When the baseline proportion is closer to 0 or 1 this effect thrshold has consistent value in the logit uncontrained scale.

<span id="page-5-0"></span>

<span id="page-6-0"></span>plot\_2D\_intervals 7

#### Value

A combined plot of 1D interval plots.

#### Examples

```
print("cmdstanr is needed to run this example.")
```

```
if (instantiate::stan_cmdstan_exists()) {
  data("counts_obj")
  estimate <- sccomp_estimate(
    counts_obj,
    ~ type,
   ~1,sample,
    cell_group,
    count,
    cores = 1) |>
  sccomp_test()
# Example usage:
my_plot = plot_1D_intervals(estimate)
}
```
plot\_2D\_intervals *Plot 2D Intervals for Mean-Variance Association*

#### Description

This function creates a 2D interval plot for mean-variance association, highlighting significant differences based on a given significance threshold.

#### Usage

```
plot_2D_intervals(
  .data,
  significance_threshold = 0.05,
  test_composition_above_logit_fold_change = attr(.data,
    "test_composition_above_logit_fold_change")
\mathcal{E}
```
#### <span id="page-7-0"></span>Arguments

.data Data frame containing the main data. significance\_threshold Numeric value specifying the significance threshold for highlighting differences. Default is 0.025. test\_composition\_above\_logit\_fold\_change A positive integer. It is the effect threshold used for the hypothesis test. A value of 0.2 correspond to a change in cell proportion of 10% for a cell type with baseline proportion of 50%. That is, a cell type goes from 45% to 50%. When the baseline proportion is closer to 0 or 1 this effect thrshold has consistent value

#### Value

A ggplot object representing the 2D interval plot.

in the logit uncontrained scale.

#### Examples

```
print("cmdstanr is needed to run this example.")
```

```
if (instantiate::stan_cmdstan_exists()) {
  data("counts_obj")
  estimate <- sccomp_estimate(
    counts_obj,
    ~ type,
    ~type,
    sample,
    cell_group,
    count,
    cores = 1
  ) |>
  sccomp_test()
# Example usage:
my_plot = plot_2D_intervals(estimate)
}
```
plot\_scatterplot *Plot Scatterplot of Cell-group Proportion*

#### Description

This function creates a scatterplot of cell-group proportions, optionally highlighting significant differences based on a given significance threshold.

### <span id="page-8-0"></span>sccomp\_boxplot 9

#### Usage

```
plot_scatterplot(
  .data,
  data_proportion,
  factor_of_interest,
  .cell_group,
  .sample,
  significance_threshold = 0.05,
  my_theme
\mathcal{L}
```
#### Arguments

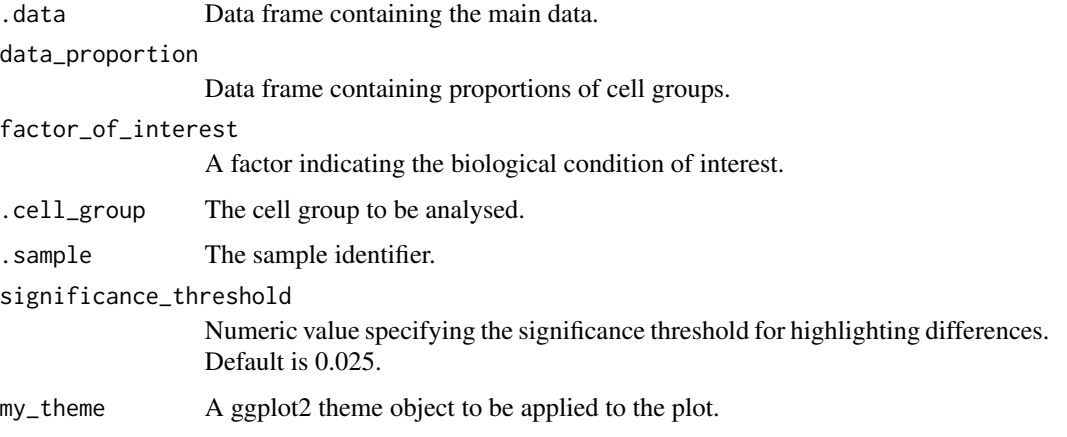

#### Value

A ggplot object representing the scatterplot.

#### Examples

```
# Example usage:
```

```
# plot_scatterplot(.data, data_proportion, "condition", "cell_group", "sample", 0.025, theme_minimal())
```
sccomp\_boxplot *sccomp\_boxplot*

#### Description

Creates a boxplot visualization of the model results from sccomp. This function plots the estimated cell proportions across samples, highlighting significant changes in cell composition according to a specified factor.

#### Usage

```
sccomp_boxplot(
  .data,
  factor,
  significance_threshold = 0.05,
  test_composition_above_logit_fold_change = attr(.data,
    "test_composition_above_logit_fold_change"),
 remove_unwanted_effects = FALSE
)
```
#### Arguments

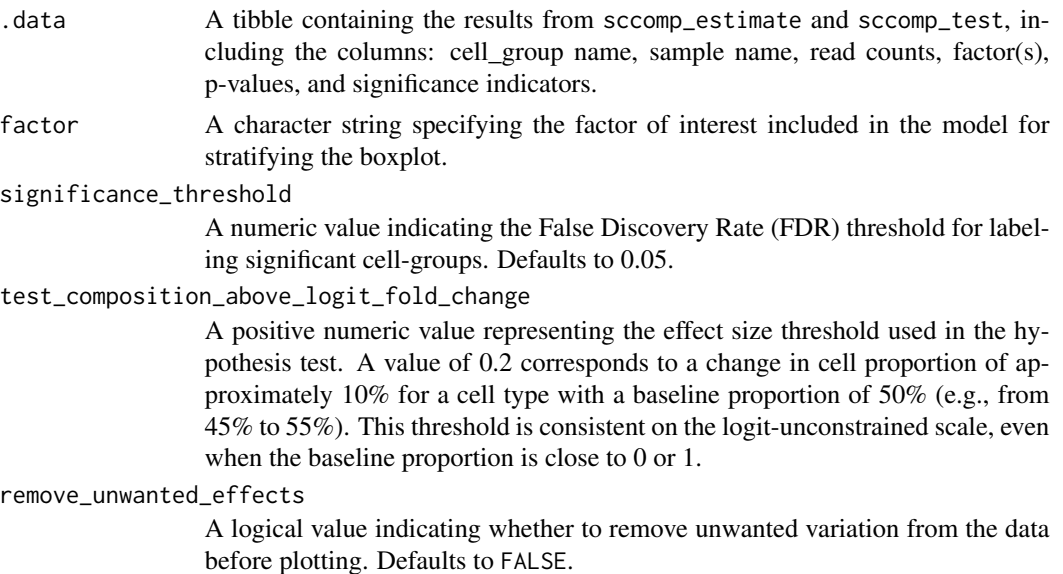

#### Value

A ggplot object representing the boxplot of cell proportions across samples, stratified by the specified factor.

```
print("cmdstanr is needed to run this example.")
# Note: Before running the example, ensure that the 'cmdstanr' package is installed:
# install.packages("cmdstanr", repos = c("https://stan-dev.r-universe.dev/", getOption("repos")))
```

```
if (instantiate::stan_cmdstan_exists()) {
    data("counts_obj")
   estimate <- sccomp_estimate(
     counts_obj,
     formula_composition = ~ type,
```

```
formula_variability = ~1,
```

```
.sample = sample,
      .cell_group = cell_group,
      .count = count,
      cores = 1) |>
    sccomp_test()
    # Plot the boxplot of estimated cell proportions
    sccomp_boxplot(
        .data = estimate,
        factor = "type",
        significance_threshold = 0.05
   )
}
```

```
sccomp_calculate_residuals
```
*Calculate Residuals Between Observed and Predicted Proportions*

#### **Description**

sccomp\_calculate\_residuals computes the residuals between observed cell group proportions and the predicted proportions from a fitted sccomp model. This function is useful for assessing model fit and identifying cell groups or samples where the model may not adequately capture the observed data. The residuals are calculated as the difference between the observed proportions and the predicted mean proportions from the model.

#### Usage

```
sccomp_calculate_residuals(.data)
```
#### Arguments

.data A tibble of class sccomp\_tbl, which is the result of sccomp\_estimate(). This tibble contains the fitted model and associated data necessary for calculating residuals.

#### Details

The function performs the following steps:

- 1. Extracts the predicted mean proportions for each cell group and sample using sccomp\_predict().
- 2. Calculates the observed proportions from the original count data.
- 3. Computes residuals by subtracting the predicted proportions from the observed proportions.
- 4. Returns a tibble containing the sample, cell group, residuals, and exposure (total counts per sample).

#### <span id="page-11-0"></span>Value

A tibble (tbl) with the following columns:

- sample A character column representing the sample identifiers.
- cell group A character column representing the cell group identifiers.
- residuals A numeric column representing the residuals, calculated as the difference between observed and predicted proportions.
- exposure A numeric column representing the total counts (sum of counts across cell groups) for each sample.

#### Examples

```
if (instantiate::stan_cmdstan_exists() && .Platform$OS.type == "unix") {
# Load example data
data("counts_obj")
# Fit the sccomp model
estimates <- sccomp_estimate(
 counts_obj,
 formula_composition = ~\sim type,
 formula_variability = -1,
 .sample = sample,
  .cell_group = cell_group,
  .count = count,approximate_posterior_inference = "all",
 cores = 1)
# Calculate residuals
residuals <- sccomp_calculate_residuals(estimates)
# View the residuals
print(residuals)
}
```
sccomp\_estimate *Main Function for SCCOMP Estimate*

#### Description

The sccomp\_estimate function performs linear modeling on a table of cell counts or proportions, which includes a cell-group identifier, sample identifier, abundance (counts or proportions), and factors (continuous or discrete). The user can define a linear model using an R formula, where the first factor is the factor of interest. Alternatively, sccomp accepts single-cell data containers (e.g., Seurat, SingleCellExperiment, cell metadata, or group-size) and derives the count data from cell metadata.

sccomp\_estimate 13

#### Usage

```
sccomp_estimate(
  .data,
  formula_composition = -1,
  formula_variability = -1,
  .sample,
  .cell_group,
  .abundance = NULL,
  cores = detectCores(),
 bimodal_mean_variability_association = FALSE,
  percent_false_positive = 5,
  inference_method = "pathfinder",
 prior_mean = list(intercept = c(0, 1), coefficients = c(0, 1)),
 prior_overdispersion_mean_association = list(intercept = c(5, 2), slope = c(0, 0.6),
    standard_deviation = c(10, 20)),
  .sample_cell_group_pairs_to_exclude = NULL,
  output_directory = "sccomp_draws_files",
  verbose = TRUE,
  enable_loo = FALSE,
 noise_model = "multi_beta_binomial",
  exclude_priors = FALSE,
 use_data = TRUE,mcmc_seed = sample(1e+05, 1),
 max_sampling_iterations = 20000,
 pass\_fit = TRUE,sig_figs = 9,
  ...,
  count = NULL,approximate_posterior_inference = NULL,
  variational_inference = NULL
```

```
)
```
#### Arguments

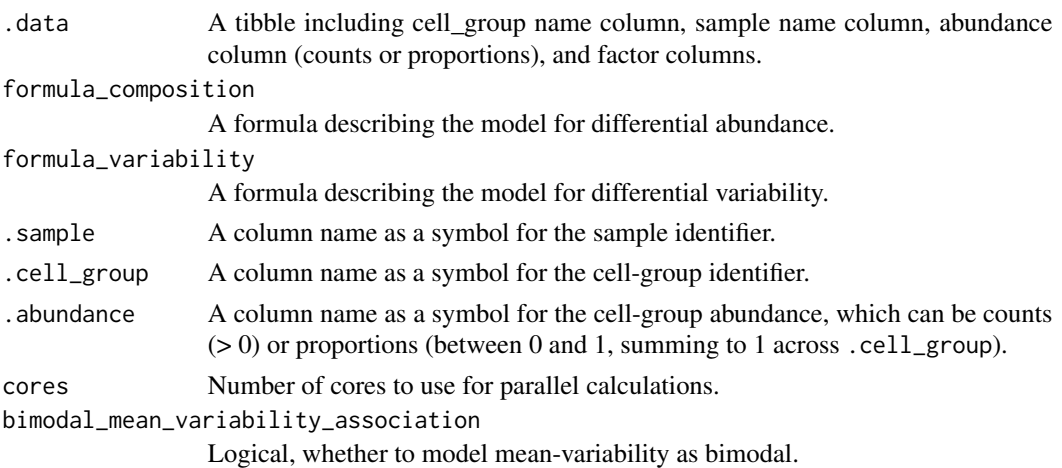

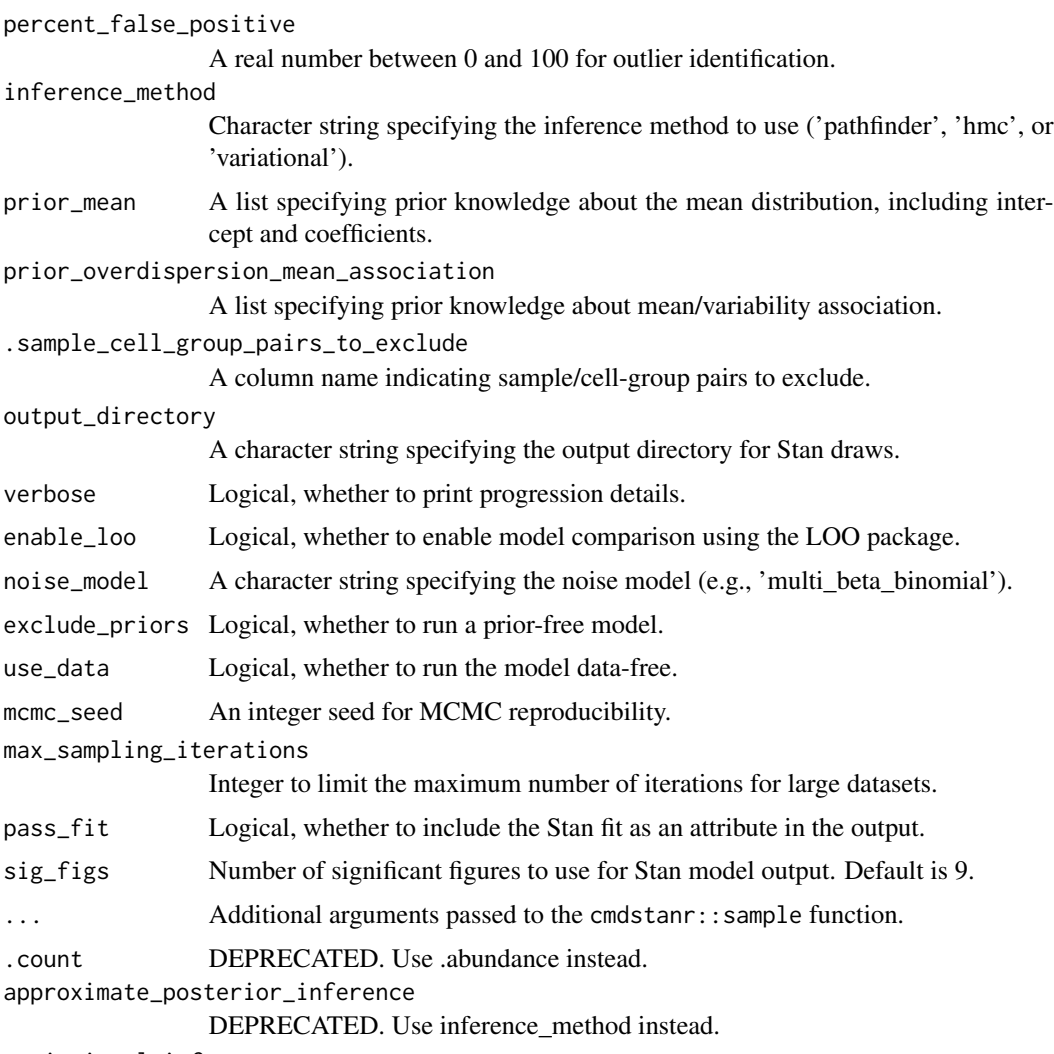

variational\_inference

DEPRECATED. Use inference\_method instead.

#### Value

A tibble (tbl) with the following columns:

- cell\_group The cell groups being tested.
- parameter The parameter being estimated from the design matrix described by the input formula\_composition and formula\_variability.
- factor The covariate factor in the formula, if applicable (e.g., not present for Intercept or contrasts).
- c\_lower Lower (2.5%) quantile of the posterior distribution for a composition (c) parameter.
- c\_effect Mean of the posterior distribution for a composition (c) parameter.
- c\_upper Upper (97.5%) quantile of the posterior distribution for a composition (c) parameter.
- c\_pH0 Probability of the null hypothesis (no difference) for a composition (c). This is not a p-value.
- c\_FDR False-discovery rate of the null hypothesis for a composition (c).
- c\_n\_eff Effective sample size for a composition (c) parameter.
- c\_R\_k\_hat R statistic for a composition (c) parameter, should be within 0.05 of 1.0.
- v\_lower Lower (2.5%) quantile of the posterior distribution for a variability (v) parameter.
- v\_effect Mean of the posterior distribution for a variability (v) parameter.
- v\_upper Upper (97.5%) quantile of the posterior distribution for a variability (v) parameter.
- v\_pH0 Probability of the null hypothesis for a variability (v).
- v\_FDR False-discovery rate of the null hypothesis for a variability (v).
- v\_n\_eff Effective sample size for a variability (v) parameter.
- v<sub>\_R\_k\_</sub>hat R statistic for a variability (v) parameter.
- count data Nested input count data.

```
print("cmdstanr is needed to run this example.")
# Note: Before running the example, ensure that the 'cmdstanr' package is installed:
# install.packages("cmdstanr", repos = c("https://stan-dev.r-universe.dev/", getOption("repos")))
 if (instantiate::stan_cmdstan_exists()) {
   data("counts_obj")
   estimate <- sccomp_estimate(
```

```
counts_obj,
   ~ type,
  ~1,
   sample,
   cell_group,
  count,
   cores = 1)
# Note!
# If counts are available, do not use proportion.
# Using proportion ignores the high uncertainty of low counts
estimate_proportion <- sccomp_estimate(
   counts_obj,
   ~ type,
  ~1,sample,
   cell_group,
   proportion,
   cores = 1\lambda
```
sccomp\_predict *sccomp\_predict*

#### Description

This function replicates counts from a real-world dataset.

#### Usage

```
sccomp_predict(
  fit,
  formula_composition = NULL,
 new_data = NULL,
 number_of_draws = 500,
 mcmc_seed = sample(1e+05, 1),
  summary_instead_of_draws = TRUE
\mathcal{L}
```
### Arguments

#### fit The result of sccomp\_estimate.

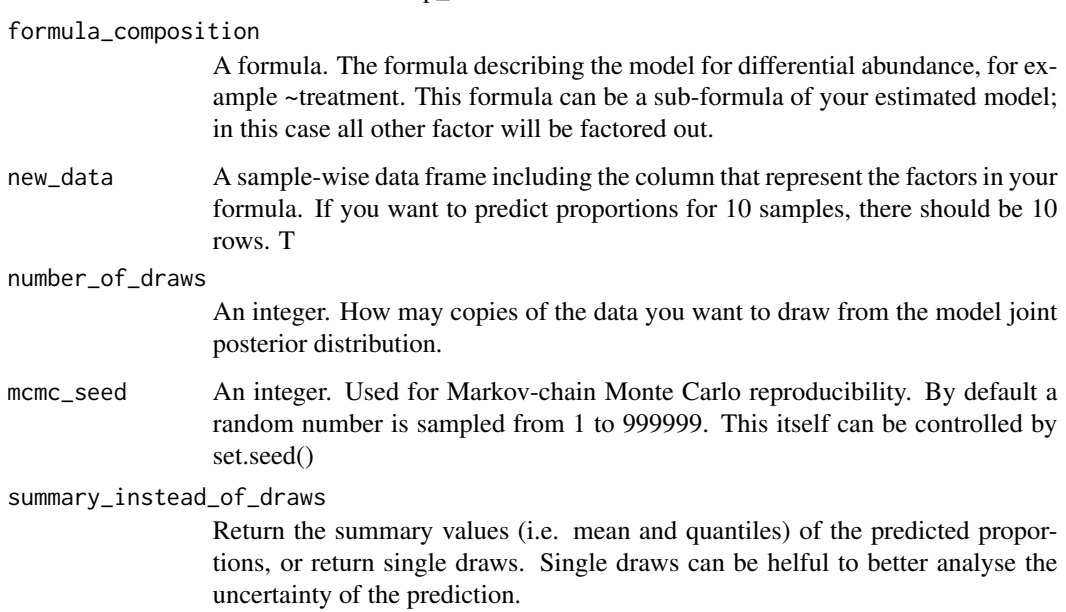

<span id="page-15-0"></span>}

#### <span id="page-16-0"></span>Value

A tibble (tbl) with the following columns:

- cell\_group A character column representing the cell group being tested.
- sample A factor column representing the sample name for which the predictions are made.
- proportion\_mean A numeric column representing the predicted mean proportions from the model.
- **proportion\_lower** A numeric column representing the lower bound (2.5%) of the 95% credible interval for the predicted proportions.
- proportion\_upper A numeric column representing the upper bound (97.5%) of the 95% credible interval for the predicted proportions.

#### Examples

```
print("cmdstanr is needed to run this example.")
# Note: Before running the example, ensure that the 'cmdstanr' package is installed:
# install.packages("cmdstanr", repos = c("https://stan-dev.r-universe.dev/", getOption("repos")))
```

```
if (instantiate::stan_cmdstan_exists() && .Platform$OS.type == "unix") {
  data("counts_obj")
  sccomp_estimate(
    counts_obj,
    ~ type, ~1, sample, cell_group, count,
    cores = 1) |>sccomp_predict()
}
```
sccomp\_proportional\_fold\_change

*Calculate Proportional Fold Change from sccomp Estimated Effects*

#### **Description**

This function calculates the proportional fold change between two conditions using the estimated effects from a sccomp model. The fold changes are derived from the model's posterior predictions rather than raw counts, providing a more robust estimate that accounts for the model's uncertainty and covariate effects.

Note! This statistic is descriptive and should not be used to define significance - use sccomp\_test() for that. While fold changes in proportions are easier to interpret than changes in logit space, they are not linear (the same proportional change has different meaning for rare vs abundant cell types). In contrast, the logit scale used internally by sccomp provides linear effects that are more appropriate for statistical inference.

```
sccomp_proportional_fold_change(.data, formula_composition, from, to)
```
#### Arguments

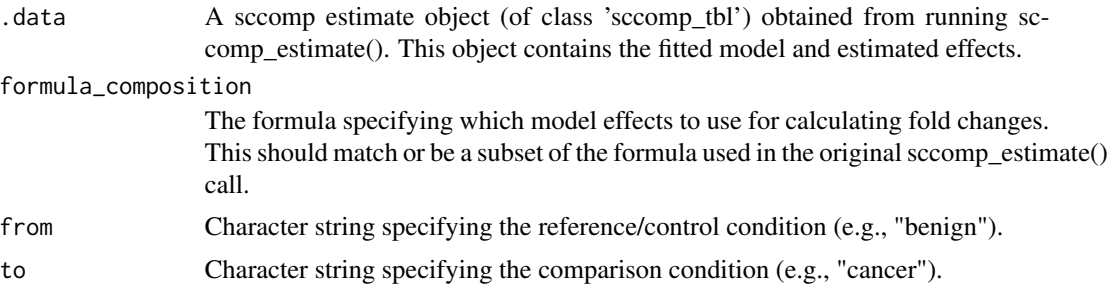

#### Value

A tibble with the following columns:

- cell\_group The cell group identifier
- proportion\_fold\_change The estimated fold change in proportions between conditions. Positive values indicate increases, negative values indicate decreases.
- average\_uncertainty The average uncertainty in the fold change estimate, derived from the credible intervals
- statement A text description of the fold change, including the direction and the estimated proportions

```
print("cmdstanr is needed to run this example.")
# Note: Before running the example, ensure that the 'cmdstanr' package is installed:
# install.packages("cmdstanr", repos = c("https://stan-dev.r-universe.dev/", getOption("repos")))
```

```
if (instantiate::stan_cmdstan_exists()) {
 # Load example data
 data("counts_obj")
 # First estimate the composition effects
 estimate <- sccomp_estimate(
     counts_obj,
     ~ type,
     ~1,
     sample,
     cell_group,
     count,
     cores = 1)
```

```
# Calculate proportional fold changes from the estimated effects
 estimate |>
 sccomp_proportional_fold_change(
    formula_composition = \sim type,
   from = "benign",
    to = "cancer"
 )
}
```
sccomp\_remove\_outliers

*sccomp\_remove\_outliers main*

#### Description

The sccomp\_remove\_outliers function takes as input a table of cell counts with columns for cellgroup identifier, sample identifier, integer count, and factors (continuous or discrete). The user can define a linear model using an input R formula, where the first factor is the factor of interest. Alternatively, sccomp accepts single-cell data containers (e.g., Seurat, SingleCellExperiment, cell metadata, or group-size) and derives the count data from cell metadata.

#### Usage

```
sccomp_remove_outliers(
  .estimate,
 percent_false_positive = 5,
  cores = detectCores(),
  inference_method = attr(.estimate, "inference_method"),
  output_directory = "sccomp_draws_files",
  verbose = TRUE,
  mcmc_seed = sample(1e+05, 1),
 max_sampling_iterations = 20000,
  enable_loo = FALSE,
  sig_figs = 9,
  approximate_posterior_inference = NULL,
  variational_inference = NULL,
  ...
\lambda
```
#### Arguments

.estimate A tibble including a cell\_group name column, sample name column, read counts column (optional depending on the input class), and factor columns.

percent\_false\_positive

A real number between 0 and 100 (not inclusive), used to identify outliers with a specific false positive rate.

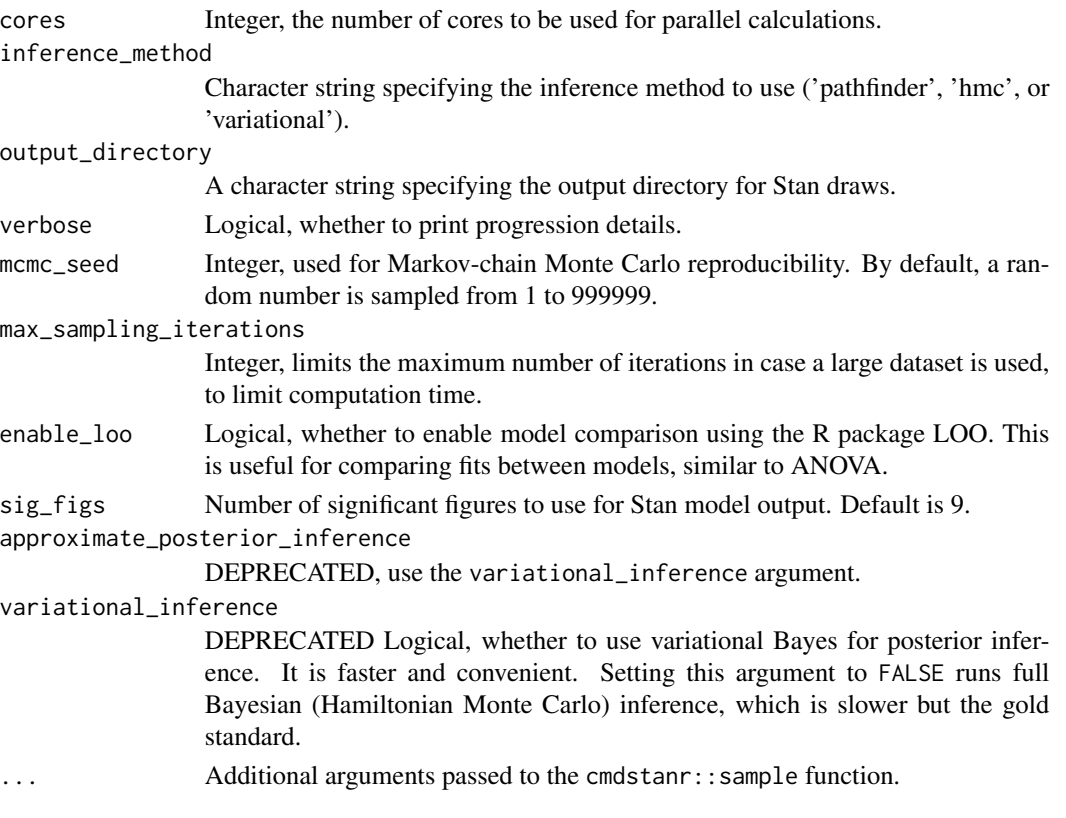

#### Value

A tibble (tbl), with the following columns:

- cell\_group The cell groups being tested.
- parameter The parameter being estimated from the design matrix described by the input formula\_composition and formula\_variability.
- factor The covariate factor in the formula, if applicable (e.g., not present for Intercept or contrasts).
- c\_lower Lower (2.5%) quantile of the posterior distribution for a composition (c) parameter.
- c\_effect Mean of the posterior distribution for a composition (c) parameter.
- c\_upper Upper (97.5%) quantile of the posterior distribution for a composition (c) parameter.
- c\_n\_eff Effective sample size, the number of independent draws in the sample. The higher, the better.
- c\_R\_k\_hat R statistic, a measure of chain equilibrium, should be within 0.05 of 1.0.
- v\_lower Lower (2.5%) quantile of the posterior distribution for a variability (v) parameter.
- v\_effect Mean of the posterior distribution for a variability (v) parameter.
- v\_upper Upper (97.5%) quantile of the posterior distribution for a variability (v) parameter.
- v\_n\_eff Effective sample size for a variability (v) parameter.
- v\_R\_k\_hat R statistic for a variability (v) parameter, a measure of chain equilibrium.
- count\_data Nested input count data.

```
print("cmdstanr is needed to run this example.")
# Note: Before running the example, ensure that the 'cmdstanr' package is installed:
# install.packages("cmdstanr", repos = c("https://stan-dev.r-universe.dev/", getOption("repos")))
```

```
data("counts_obj")
  estimate = sccomp_estimate(
    counts_obj,
    ~ type,
   ~1,sample,
    cell_group,
   count,
    cores = 1) |>
  sccomp_remove_outliers(cores = 1)
}
```
if (instantiate::stan\_cmdstan\_exists()) {

sccomp\_remove\_unwanted\_variation *sccomp\_remove\_unwanted\_variation*

#### Description

This function uses the model to remove unwanted variation from a dataset using the estimates of the model. For example, if you fit your data with the formula  $\sim$  factor\_1 + factor\_2 and use the formula ~ factor\_1 to remove unwanted variation, the factor\_2 effect will be factored out.

#### Usage

```
sccomp_remove_unwanted_variation(
  .data,
  formula_composition_keep = NULL,
  formula_composition = NULL,
  formula_variability = NULL,
  cores = detectCores()
\mathcal{L}
```
#### Arguments

.data A tibble. The result of sccomp\_estimate.

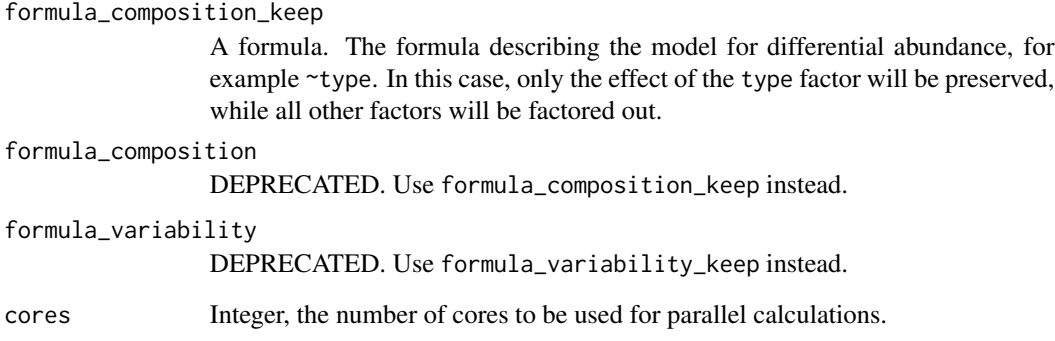

#### Value

A tibble (tbl) with the following columns:

- sample A character column representing the sample name for which data was adjusted.
- cell\_group A character column representing the cell group being tested.
- adjusted\_proportion A numeric column representing the adjusted proportion after removing unwanted variation.
- adjusted\_counts A numeric column representing the adjusted counts after removing unwanted variation.
- logit\_residuals A numeric column representing the logit residuals calculated after adjustment.

```
print("cmdstanr is needed to run this example.")
# Note: Before running the example, ensure that the 'cmdstanr' package is installed:
# install.packages("cmdstanr", repos = c("https://stan-dev.r-universe.dev/", getOption("repos")))
  if (instantiate::stan_cmdstan_exists()) {
```

```
data("counts_obj")
  estimates = sccomp_estimate(
    counts_obj,
    ~ type, ~1, sample, cell_group, count,
   cores = 1) |>sccomp_remove_unwanted_variation()
}
```
#### <span id="page-22-0"></span>**Description**

This function replicates counts from a real-world dataset.

#### Usage

```
sccomp_replicate(
  fit,
  formula_composition = NULL,
  formula_variability = NULL,
  number_of_draws = 1,
  mcmc_seed = sample(1e+05, 1)
)
```
#### Arguments

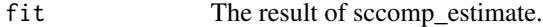

formula\_composition

A formula. The formula describing the model for differential abundance, for example ~treatment. This formula can be a sub-formula of your estimated model; in this case all other factor will be factored out.

formula\_variability

A formula. The formula describing the model for differential variability, for example ~treatment. In most cases, if differentially variability is of interest, the formula should only include the factor of interest as a large anount of data is needed to define variability depending to each factors. This formula can be a sub-formula of your estimated model; in this case all other factor will be factored out.

number\_of\_draws

An integer. How may copies of the data you want to draw from the model joint posterior distribution.

mcmc\_seed An integer. Used for Markov-chain Monte Carlo reproducibility. By default a random number is sampled from 1 to 999999. This itself can be controlled by set.seed()

#### Value

A tibble tbl with cell\_group-wise statistics

A tibble (tbl), with the following columns:

- cell\_group A character column representing the cell group being tested.
- sample A factor column representing the sample name from which data was generated.
- <span id="page-23-0"></span>• generated\_proportions - A numeric column representing the proportions generated from the model.
- generated\_counts An integer column representing the counts generated from the model.
- replicate An integer column representing the replicate number, where each row corresponds to a different replicate of the data.

```
print("cmdstanr is needed to run this example.")
# Note: Before running the example, ensure that the 'cmdstanr' package is installed:
# install.packages("cmdstanr", repos = c("https://stan-dev.r-universe.dev/", getOption("repos")))
 if (instantiate::stan_cmdstan_exists() && .Platform$OS.type == "unix") {
   data("counts_obj")
   sccomp_estimate(
     counts_obj,
     ~ type, ~1, sample, cell_group, count,
     cores = 1) |>sccomp_replicate()
 }
```
sccomp\_test *sccomp\_test*

#### Description

This function test contrasts from a sccomp result.

#### Usage

```
sccomp_test(
  .data,
  contrasts = NULL,
 percent_false_positive = 5,
  test_composition_above_logit_fold_change = 0.1,
  pass_fit = TRUE
)
```
#### Arguments

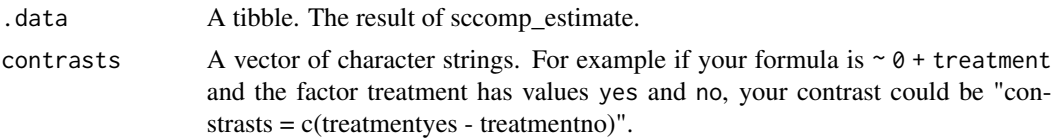

percent\_false\_positive A real between 0 and 100 non included. This used to identify outliers with a specific false positive rate.

test\_composition\_above\_logit\_fold\_change

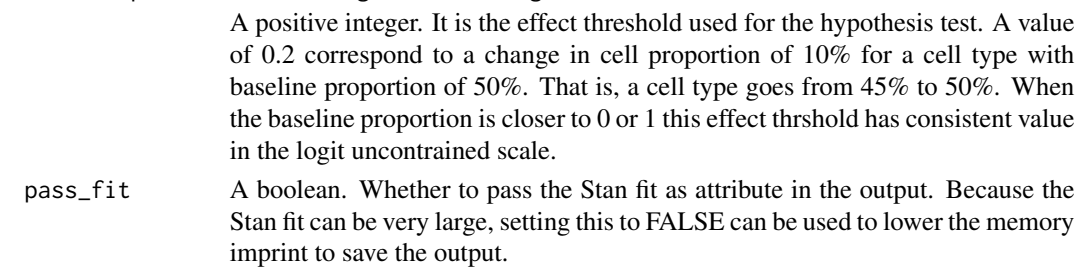

#### Value

A tibble (tbl), with the following columns:

- cell\_group The cell groups being tested.
- parameter The parameter being estimated from the design matrix described by the input formula\_composition and formula\_variability.
- factor The covariate factor in the formula, if applicable (e.g., not present for Intercept or contrasts).
- c lower Lower  $(2.5\%)$  quantile of the posterior distribution for a composition (c) parameter.
- c\_effect Mean of the posterior distribution for a composition (c) parameter.
- c\_upper Upper (97.5%) quantile of the posterior distribution for a composition (c) parameter.
- c pH0 Probability of the c effect being smaller or bigger than the test\_composition\_above\_logit\_fold\_change argument.
- c\_FDR False discovery rate of the c\_effect being smaller or bigger than the test\_composition\_above\_logit\_fold\_c argument. False discovery rate for Bayesian models is calculated differently from frequentists models, as detailed in Mangiola et al, PNAS 2023.
- c\_n\_eff Effective sample size, the number of independent draws in the sample. The higher, the better.
- c\_R\_k\_hat R statistic, a measure of chain equilibrium, should be within 0.05 of 1.0.
- v lower Lower (2.5%) quantile of the posterior distribution for a variability (v) parameter.
- v effect Mean of the posterior distribution for a variability (v) parameter.
- v\_upper Upper (97.5%) quantile of the posterior distribution for a variability (v) parameter.
- v\_pH0 Probability of the v\_effect being smaller or bigger than the test\_composition\_above\_logit\_fold\_change argument.
- v\_FDR False discovery rate of the v\_effect being smaller or bigger than the test\_composition\_above\_logit\_fold\_ argument. False discovery rate for Bayesian models is calculated differently from frequentists models, as detailed in Mangiola et al, PNAS 2023.
- v\_n\_eff Effective sample size for a variability (v) parameter.
- v\_R\_k\_hat R statistic for a variability (v) parameter, a measure of chain equilibrium.
- count\_data Nested input count data.

#'

```
print("cmdstanr is needed to run this example.")
# Note: Before running the example, ensure that the 'cmdstanr' package is installed:
# install.packages("cmdstanr", repos = c("https://stan-dev.r-universe.dev/", getOption("repos")))
 if (instantiate::stan_cmdstan_exists()) {
    data("counts_obj")
   estimates = sccomp_estimate(
      counts_obj,
      \sim 0 + type, \sim1, sample, cell_group, count,
     cores = 1
   ) |>sccomp_test("typecancer - typebenign")
 }
```
sce\_obj *sce\_obj*

#### **Description**

Example SingleCellExperiment object containing gene expression data for 106,297 cells across two assays: counts and logcounts. The object includes metadata and assay data for RNA expression, which can be used directly in differential analysis functions like sccomp\_glm.

#### Usage

data(sce\_obj)

#### Format

A SingleCellExperiment object with the following structure:

- assays: Two assays: counts (raw RNA counts) and logcounts (log-transformed counts).
- rowData: No additional row-level metadata is present.
- colData: Metadata for each cell, including six fields: sample, type, nFeature\_RNA, ident, and others.
- dim: 1 feature and 106,297 cells.
- colnames: Cell identifiers for all 106,297 cells.

#### Value

A SingleCellExperiment object containing single-cell RNA expression data.

<span id="page-25-0"></span>

<span id="page-26-0"></span>

#### Description

Example Seurat object containing gene expression data for 106,297 cells across a single assay. The object includes RNA counts and data layers, but no variable features are defined. This dataset can be directly used with functions like sccomp\_glm for differential abundance analysis.

#### Usage

```
data(seurat_obj)
```
#### Format

A Seurat object with the following structure:

- assays: Contains gene expression data. The active assay is RNA, with 1 feature and no variable features.
- layers: Two layers: counts and data, representing raw and processed RNA expression values, respectively.
- samples: 106,297 samples (cells) within the RNA assay.

#### Value

A Seurat object containing single-cell RNA expression data.

simulate\_data *simulate\_data*

#### Description

This function simulates counts from a linear model.

#### Usage

```
simulate_data(
  .data,
  .estimate_object,
  formula_composition,
  formula_variability = NULL,
  .sample = NULL,
  .cell_group = NULL,
  .coefficients = NULL,
  variability_multiplier = 5,
```

```
number_of_draws = 1,
 mcmc_seed = sample(1e+05, 1),
 cores = detectCores(),
 sig_figs = 9
)
```
#### Arguments

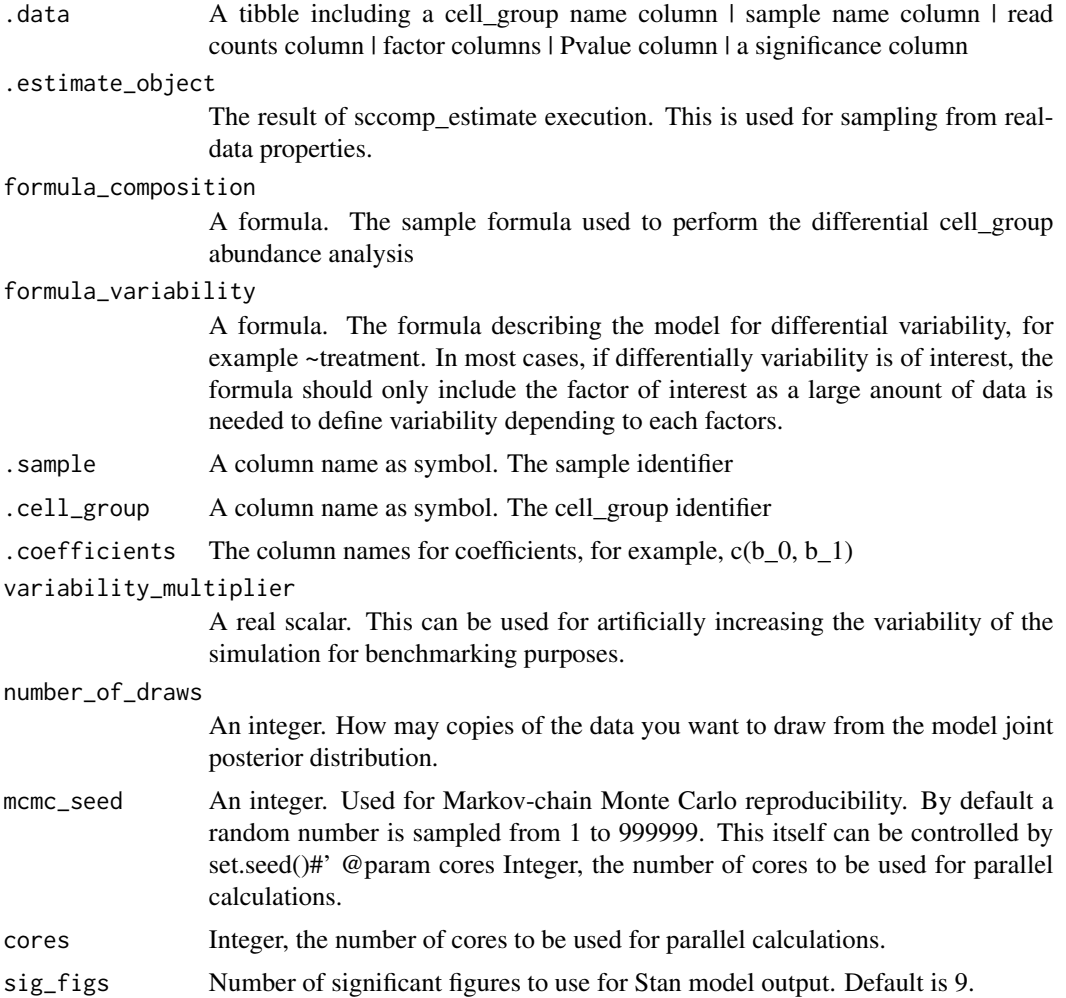

#### Value

A tibble (tbl) with the following columns:

- sample A character column representing the sample name.
- type A factor column representing the type of the sample.
- phenotype A factor column representing the phenotype in the data.
- count An integer column representing the original cell counts.
- cell\_group A character column representing the cell group identifier.
- b\_0 A numeric column representing the first coefficient used for simulation.
- b\_1 A numeric column representing the second coefficient used for simulation.
- generated\_proportions A numeric column representing the generated proportions from the simulation.
- generated\_counts An integer column representing the generated cell counts from the simulation.
- replicate An integer column representing the replicate number for each draw from the posterior distribution.

```
print("cmdstanr is needed to run this example.")
# Note: Before running the example, ensure that the 'cmdstanr' package is installed:
# install.packages("cmdstanr", repos = c("https://stan-dev.r-universe.dev/", getOption("repos")))
 if (instantiate::stan_cmdstan_exists()) {
```

```
data("counts_obj")
 library(dplyr)
  estimate = sccomp_estimate(
    counts_obj,
    ~ type, ~1, sample, cell_group, count,
   cores = 1\lambda# Set coefficients for cell_groups. In this case all coefficients are 0 for simplicity.
 counts_obj = counts_obj |> mutate(b_0 = 0, b_1 = 0)
  # Simulate data
  simulate_data(counts_obj, estimate, ~type, ~1, sample, cell_group, c(b_0, b_1))
}
```
# <span id="page-29-0"></span>Index

```
∗ datasets
    counts_obj, 2
    multipanel_theme, 4
    no_significance_df, 4
    sce_obj, 26
    seurat_obj, 27
counts_obj, 2
get_output_samples, 3
multipanel_theme, 4
no_significance_df, 4
plot.sccomp_tbl, 5
plot_1D_intervals, 6
plot_2D_intervals, 7
plot_scatterplot, 8
sccomp_boxplot, 9
sccomp_calculate_residuals, 11
sccomp_estimate, 12
sccomp_predict, 16
sccomp_proportional_fold_change, 17
sccomp_remove_outliers, 19
sccomp_remove_unwanted_variation, 21
sccomp_replicate, 23
sccomp_test, 24
sce_obj, 26
seurat_obj, 27
simulate_data, 27
```